# Pham 69218

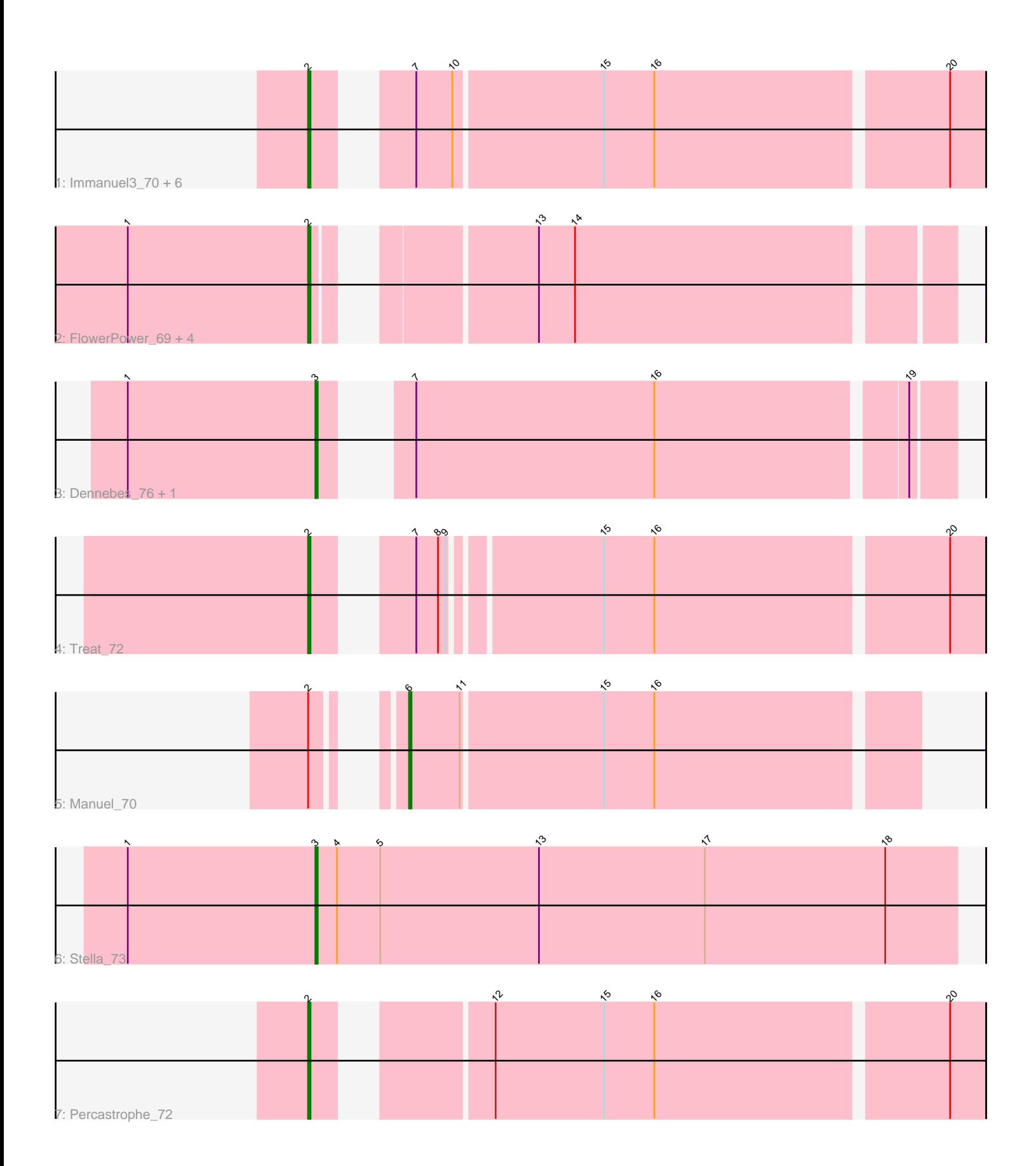

Note: Tracks are now grouped by subcluster and scaled. Switching in subcluster is indicated by changes in track color. Track scale is now set by default to display the region 30 bp upstream of start 1 to 30 bp downstream of the last possible start. If this default region is judged to be packed too tightly with annotated starts, the track will be further scaled to only show that region of the ORF with annotated starts. This action will be indicated by adding "Zoomed" to the title. For starts, yellow indicates the location of called starts comprised solely of Glimmer/GeneMark auto-annotations, green indicates the location of called starts with at least 1 manual gene annotation.

## Pham 69218 Report

This analysis was run 04/28/24 on database version 559.

Pham number 69218 has 18 members, 1 are drafts.

Phages represented in each track:

• Track 1 : Immanuel3\_70, Romero\_72, ZooBear\_72, HaugeAnator\_72, ToriToki\_72, JPandJE\_72, Olicious\_72

- Track 2 : FlowerPower\_69, Fabian\_68, Geostin\_64, Vorvolakos\_70, RetrieverFever\_69
- Track 3 : Dennebes 76, Rideau 75
- Track 4 : Treat\_72
- Track 5 : Manuel\_70
- Track 6 : Stella 73
- Track 7 : Percastrophe\_72

## **Summary of Final Annotations (See graph section above for start numbers):**

The start number called the most often in the published annotations is 2, it was called in 14 of the 17 non-draft genes in the pham.

Genes that call this "Most Annotated" start:

• Fabian\_68, FlowerPower\_69, Geostin\_64, HaugeAnator\_72, Immanuel3\_70, JPandJE\_72, Olicious\_72, Percastrophe\_72, RetrieverFever\_69, Romero\_72, ToriToki\_72, Treat\_72, Vorvolakos\_70, ZooBear\_72,

Genes that have the "Most Annotated" start but do not call it: • Manuel\_70,

Genes that do not have the "Most Annotated" start: • Dennebes\_76, Rideau\_75, Stella\_73,

## **Summary by start number:**

Start 2:

- Found in 15 of 18 ( 83.3% ) of genes in pham
- Manual Annotations of this start: 14 of 17
- Called 93.3% of time when present

• Phage (with cluster) where this start called: Fabian\_68 (BF), FlowerPower\_69 (BF),

Geostin\_64 (BF), HaugeAnator\_72 (BF), Immanuel3\_70 (BF), JPandJE\_72 (BF),

Olicious\_72 (BF), Percastrophe\_72 (BF), RetrieverFever\_69 (BF), Romero\_72 (BF), ToriToki\_72 (BF), Treat\_72 (BF), Vorvolakos\_70 (BF), ZooBear\_72 (BF),

Start 3:

- Found in 3 of 18 ( 16.7% ) of genes in pham
- Manual Annotations of this start: 2 of 17
- Called 100.0% of time when present

• Phage (with cluster) where this start called: Dennebes\_76 (BF), Rideau\_75 (BF), Stella\_73 (BF),

Start 6:

- Found in 1 of 18 ( 5.6% ) of genes in pham
- Manual Annotations of this start: 1 of 17
- Called 100.0% of time when present
- Phage (with cluster) where this start called: Manuel 70 (BF),

#### **Summary by clusters:**

There is one cluster represented in this pham: BF

Info for manual annotations of cluster BF: •Start number 2 was manually annotated 14 times for cluster BF. •Start number 3 was manually annotated 2 times for cluster BF. •Start number 6 was manually annotated 1 time for cluster BF.

#### **Gene Information:**

Gene: Dennebes\_76 Start: 37517, Stop: 37284, Start Num: 3 Candidate Starts for Dennebes\_76: (1, 37595), (Start: 3 @37517 has 2 MA's), (7, 37499), (16, 37400), (19, 37301),

Gene: Fabian\_68 Start: 37017, Stop: 36781, Start Num: 2 Candidate Starts for Fabian\_68: (1, 37092), (Start: 2 @37017 has 14 MA's), (13, 36945), (14, 36930),

Gene: FlowerPower\_69 Start: 36687, Stop: 36451, Start Num: 2 Candidate Starts for FlowerPower\_69: (1, 36762), (Start: 2 @36687 has 14 MA's), (13, 36615), (14, 36600),

Gene: Geostin\_64 Start: 36687, Stop: 36451, Start Num: 2 Candidate Starts for Geostin\_64: (1, 36762), (Start: 2 @36687 has 14 MA's), (13, 36615), (14, 36600),

Gene: HaugeAnator\_72 Start: 37272, Stop: 37018, Start Num: 2 Candidate Starts for HaugeAnator\_72: (Start: 2 @37272 has 14 MA's), (7, 37245), (10, 37230), (15, 37170), (16, 37149), (20, 37032),

Gene: Immanuel3\_70 Start: 37278, Stop: 37024, Start Num: 2 Candidate Starts for Immanuel3\_70: (Start: 2 @37278 has 14 MA's), (7, 37251), (10, 37236), (15, 37176), (16, 37155), (20, 37038), Gene: JPandJE\_72 Start: 37797, Stop: 37543, Start Num: 2 Candidate Starts for JPandJE\_72: (Start: 2 @37797 has 14 MA's), (7, 37770), (10, 37755), (15, 37695), (16, 37674), (20, 37557),

Gene: Manuel\_70 Start: 36879, Stop: 36676, Start Num: 6 Candidate Starts for Manuel\_70: (Start: 2 @36897 has 14 MA's), (Start: 6 @36879 has 1 MA's), (11, 36858), (15, 36801), (16, 36780),

Gene: Olicious\_72 Start: 37275, Stop: 37021, Start Num: 2 Candidate Starts for Olicious\_72: (Start: 2 @37275 has 14 MA's), (7, 37248), (10, 37233), (15, 37173), (16, 37152), (20, 37035),

Gene: Percastrophe\_72 Start: 37207, Stop: 36953, Start Num: 2 Candidate Starts for Percastrophe\_72: (Start: 2 @37207 has 14 MA's), (12, 37150), (15, 37105), (16, 37084), (20, 36967),

Gene: RetrieverFever\_69 Start: 36687, Stop: 36451, Start Num: 2 Candidate Starts for RetrieverFever 69: (1, 36762), (Start: 2 @36687 has 14 MA's), (13, 36615), (14, 36600),

Gene: Rideau\_75 Start: 37408, Stop: 37175, Start Num: 3 Candidate Starts for Rideau\_75: (1, 37486), (Start: 3 @37408 has 2 MA's), (7, 37390), (16, 37291), (19, 37192),

Gene: Romero\_72 Start: 37268, Stop: 37014, Start Num: 2 Candidate Starts for Romero\_72: (Start: 2 @37268 has 14 MA's), (7, 37241), (10, 37226), (15, 37166), (16, 37145), (20, 37028),

Gene: Stella\_73 Start: 37850, Stop: 37584, Start Num: 3 Candidate Starts for Stella\_73: (1, 37928), (Start: 3 @37850 has 2 MA's), (4, 37841), (5, 37823), (13, 37757), (17, 37688), (18, 37613),

Gene: ToriToki\_72 Start: 37271, Stop: 37017, Start Num: 2 Candidate Starts for ToriToki\_72: (Start: 2 @37271 has 14 MA's), (7, 37244), (10, 37229), (15, 37169), (16, 37148), (20, 37031),

Gene: Treat\_72 Start: 37146, Stop: 36898, Start Num: 2 Candidate Starts for Treat\_72: (Start: 2 @37146 has 14 MA's), (7, 37119), (8, 37110), (9, 37107), (15, 37050), (16, 37029), (20, 36912),

Gene: Vorvolakos\_70 Start: 36686, Stop: 36450, Start Num: 2 Candidate Starts for Vorvolakos\_70: (1, 36761), (Start: 2 @36686 has 14 MA's), (13, 36614), (14, 36599),

Gene: ZooBear\_72 Start: 37272, Stop: 37018, Start Num: 2 Candidate Starts for ZooBear\_72: (Start: 2 @37272 has 14 MA's), (7, 37245), (10, 37230), (15, 37170), (16, 37149), (20, 37032),